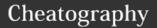

## Backupteknologi Side 2 Cheat Sheet by Sarki via cheatography.com/51138/cs/14042/

| Startup  |                                                                                                    |
|----------|----------------------------------------------------------------------------------------------------|
| BCD      | A file that shows where the Windows Boot Manager is.                                                                         |
| bcdedit  | CMD-Command feature for Boot files                                                                                           |
| EasyBCD  | Simple GUI to mange the BCD file.                                                                                            |
| Bootsect | Bootsect.exe updates the master boot code for hard disk partitions to switch between BOOTMGR and NTLDR.                      |
| Bootrec  | bootrec.exe is the feature that is used to update the master boot record, partitions, and the BCD (boot configuration data). |
| msconfig | Software built in windows, that allows you to change which programs starts up when the PC boots.                             |
| chkdsk   | Verifies the file system integrity of a volume and fixes logical file system errors.                                         |

| System State Recovery    |                                                                                                    |  |
|--------------------------|----------------------------------------------------------------------------------------------------|--|
| System<br>Restore        | The user may create a new restore point manually and roll back to an existing restoration point.                             |  |
| Authoritative<br>Restore | Is basicly the same as "System<br>Restore" but it's meant for an<br>AD-DC                                                    |  |
| wbadmin                  | Is a command line feature in<br>Windows Server. The command<br>creates backups and restores<br>OS/Volumes/Files/Folders etc. |  |

| System State Recovery (cont) |                                                                                                    |  |
|------------------------------|----------------------------------------------------------------------------------------------------|--|
| DRSM                         | Directory Services Restore<br>Mode is a safe mode boot<br>option for Windows Server<br>domain controllers. While in<br>this mode you can Repair or<br>recover an AD Database |  |
| Tombstone<br>Lifetime        | Decides how long an object is saved in the AD database. The default time is 60 days.                                                                                         |  |
| Key<br>VersionNumber         | A 16-bit value representing<br>the Kerberos Key Version<br>Number.                                                                                                    |  |

| DiskPartC                      | md                                                                           |
|--------------------------------|------------------------------------------------------------------------------|
| Add Disk                       | Adds a new disk.                                                             |
| Clean                          | Removes any and all partition or volume formatting from the disk with focus. |
| create<br>patition<br>extended | Creates an extended partition on the current drive.                          |
| create<br>patition<br>logical  | Creates a logical drive in the extended partition.                           |
| create patition primay         | Creates a primary partition on the current basic disk.                       |
| create<br>volume<br>raid       | Creates a RAID-5 volume on three or more specified dynamic disks.            |
| create<br>volume<br>simple     | Creates a simple volume.                                                     |
| create<br>volume<br>stripe     | Creates a striped volume by using two or more specified dynamic disks.       |

| Dirquota commands        |                                                                                                    |
|--------------------------|----------------------------------------------------------------------------------------------------|
| Dirquota<br>quota        | Performs tasks to create and manage quotas on a volume or folder.                                     |
| Dirquota<br>autoquota    | Performs tasks to create and manage auto apply quotas on a volume or folder.                          |
| Dirquota<br>template     | Performs tasks to create and manage quota templates.                                                  |
| Dirquota<br>admin        | Configures default administrative options and storage report parameters.                              |
| Dirquota<br>notification | Lists the syntax of a configuration file that can be used to configure quota threshold notifications. |

| Shadow Copy Commands                |                                                           |  |
|-------------------------------------|-----------------------------------------------------------|--|
| vssadmin<br>create<br>shadow        | Creates a SC backup of specified volume                   |  |
| vsadmin<br>add<br>shadowstor<br>age | Creates a folder that functions as storage for SC backups |  |
| vssadmin<br>list<br>shadows         | Lists up all the SC backups                               |  |
|                                     |                                                           |  |

## Resulting Delta Changed Blocks New Blocks

How Block-based backup works in contrast to File-based backup

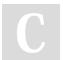

By **Sarki** 

cheatography.com/sarki/

Not published yet. Last updated 20th December, 2017. Page 1 of 1. Sponsored by **ApolloPad.com** 

Block-Based Backup

Everyone has a novel in them. Finish Yours! https://apollopad.com